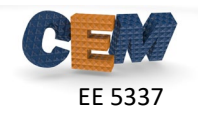

## **Problem #1: RCWA Implementation**

Write a MATLAB program to implement rigorous coupled-wave analysis to analyze the triangular grating device described in Lecture 22. Follow the implementation outline exactly. Write your entire model in a single MATLAB script file, but call convmat () to construct the convolution matrices and call  $star()$  to combine scattering matrices. While the device only contains two layers, write your RCWA so that the code can handle any number of layers.

Using this code, do the following:

- 1. To verify your code, duplicate all of the data in the RCWA benchmarking documents. Confirm that all your data matches, but you do not need to provide it in this homework.
- 2. Using 21×21 spatial harmonics, confirm you get  $R = 9.77\%$  and  $T = 90.23\%$ .

Use the following header for your program:

```
% Homework #11, Problem 1
% EE 5337 - COMPUTATIONAL ELECTROMAGNETICS
%
% This MATLAB program performs fully three-dimensional
% rigorous coupled-wave analysis of a triangular grating.
% INITIALIZE MATLAB
close all; 
clc;
clear all;
% UNITS
                 = 1;centimeters = 1e-2 * meters;
millimeters = 1e-3 * meters;% OPEN FIGURE WINDOW
fig = figure('Color','w');
%%%%%%%%%%%%%%%%%%%%%%%%%%%%%%%%%%%%%%%%%%%%%%%%%%%%%%%%%%%%%%%%%%%%%%%%
& DASHBOARD
%%%%%%%%%%%%%%%%%%%%%%%%%%%%%%%%%%%%%%%%%%%%%%%%%%%%%%%%%%%%%%%%%%%%%%%%
% SOURCE PARAMETERS
lam0 = 2 * centimeters; %free space wavelength
theta = 0*degrees; %elevation angle of incidence
phi = 0*degrees; %azimuthal angle of incidence
phi = 0 * degrees;<br>
\begin{array}{lll} \text{the} & = & 1; \\ \text{the} & = & 1; \\ \text{the} & = & 0; \end{array} we complex amplitude of TE polarization<br>
\begin{array}{lll} \text{the} & = & 0; \\ \text{the} & = & 0; \end{array}* complex amplitude of TM polarization
% DEVICE PARAMETERS<br>ur1 = 1.0;
ur1 = 1.0; %permeability in reflection region
er1 = 2.0; %permittivity in reflection region
ur2 = 1.0; %permeability in transmission region
er2 = 9.0;<br>\text{vermittivity in transmission region}<br>\text{vermability of device}urd = 1.0;<br>
erd = 6.0;<br>
\text{permeability of device}erd = 6.0; %permittivity of device<br>
Lx = 1.75 * centimeters; %period along x<br>
d1 = 0.5 * centimeters; %thickness of layer 1<br>
d2 = 0.3 * centimeters; %thickness of layer 2
w = 0.8*Ly; %length of one side of triangle
% RCWA PARAMETERS
Nx = 1024; %number of point along x in real-space grid
Ny = round(Nx*Ly/Lx); %number of point along y in real-space grid
PQ = 21 * [1 1]; %number of spatial harmonics along x and y
```
## **Problem #2: Simulate a Second Case**

Model the same grating with  $\varepsilon_{r,tm} = 1.0$  and the electric field linearly polarized along the *x-*axis. Report the total reflectance *R* and transmittance *T* from this new device. You will be graded heavily on your accuracy*!*